# Tides: characteristics of tidal water level time series.

### Tom Cox

August 3, 2018

## 1 Intro

The package was written for the specific purpose of analysing recordings of water levels in intertidal ecosystems. It contains routines to calculate ecologically relevant properties such as the high and low water levels, the inundation frequency at a certain level, average inundation time and height, etc. The main function in the package is the function TidalCharacteristics().

The core of this function is the function extrema(), an algorithm to calculate the multiple maxima and minima of quasi periodic time series. This note contains a short explanation of how the algorithm works, and explains the different parameters that control its use.

## 2 Typical water level time series

Figure 1 shows a typical water level time series, recorded in 2007 in the Lippenbroek study site (Cox et al., 2006; Maris et al., 2007). The grey line corresponds to the ground level at the data logger. This data set has several typical features of such water level time series. The first part of the graph shows regular inundation (mark that the average tidal cycle has a period of 12.4h), although the site is not inundated at the 12th tidal cycle. After this period with regular inundations follows a period without inundations; ground water level is steadily decreasing. Next follows another regular period, but after the third cycle, the site does not drain completely, and it stays inundated for 3 consecutive cycles. The last period is again a dry period with decreasing ground water levels.

The quantities that are relevant from an ecological perspective are the statistics of inundation time and height (average, standard distribution, maximum, distribution), the relation between these two variables, and the inundation frequency of the site (the proportion of tidal cycles that effectively flood the site). A more formal description of these quantities can be found in (Cox et al., 2006).

The main job to be done is finding all 'maxima' of the time series. If the time difference between two consecutive maxima would be (fairly) constant, this could easily be done by breaking up the time series in time intervals of constant length, and finding the maximum (and minimum) in each interval. However, in the case of tidal water level time series, the interval between consecutive maxima is variable, to the extent that certain fixed time intervals would contain two consecutive maxima. As a result, this simple approach would result in missing the lowest of the two maxima in those intervals.

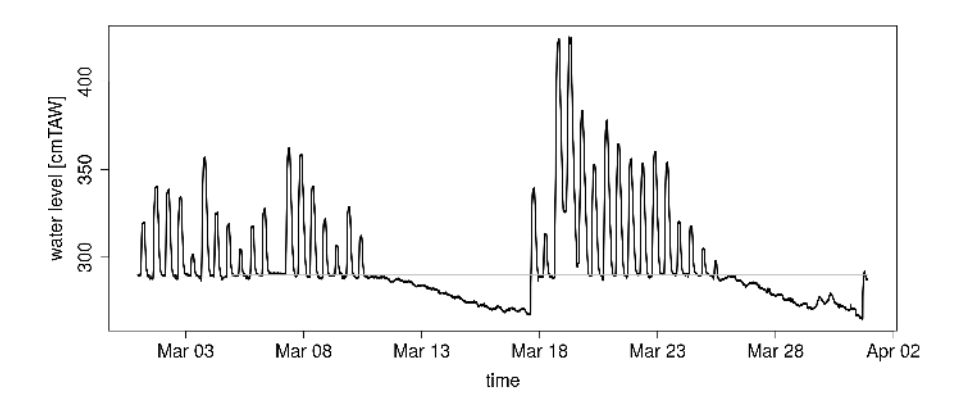

Figure 1: Typical water level time series

## 3 Finding the extrema of quasi periodic (water level) time series

We assume that the time difference between two consecutive maxima is always larger than  $T_{min}$ . An observed water level<sup>1</sup> at a certain time is then part of a high water phase, when it is higher than the water levels at time  $T_{min}/2$  later and earlier (Figure 2), or

 $h(t)$  is part of a high water phase

$$
\Leftrightarrow
$$

$$
h(t - \frac{T_{min}}{2}) < h(t) > h(t + \frac{T_{min}}{2})
$$

All maxima of the time series are then found by determining the maximum for each high water phase.

If the time series is smooth, this algorithm will also work smoothly. Unfortunatly, observed water levels always feature small fluctuations. In such cases, the algorithm will generate spurious maxima in the low water phase. Two different approaches can be taken to deal with such fluctuations. First, a small offset value could be defined (hoffset), such that an observed water level is part of the high water phase only when it is higher than the water levels at time  $T_{min}/2$  later and earlier *plus* the offset value:

$$
h(t - \frac{T_{min}}{2}) + \text{hofiset} < h(t) > h(t + \frac{T_{min}}{2}) + \text{hofiset} \tag{1}
$$

The trade-off is that we loose the genuine high waters that are smaller than the offset value. Alternatively the observed data could be filtered to remove small fluctuations. A movering average with width filtconst is used:

#### filter(h\$h,rep(1/filtconst,filtconst))

<sup>&</sup>lt;sup>1</sup>Although we use the 'water level' terminology throughout, the algorithm can also be useful for other quasi periodic time series

Also here, the trade-off is that some genuine high waters will be lost. Also, during long low water phases (spanning multiple times T2) with a quasi constant water level and only random fluctuations, such filtering step will not prevent potential spurious maxima generation.

Both approaches are implemented in extrema().

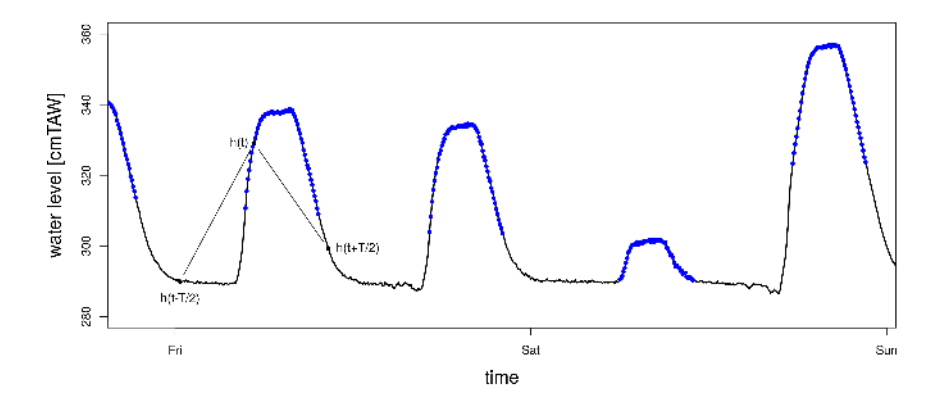

Figure 2: Determination of the high water phase (blue dots) of the water level time series. A water level is part of a high water phase, when it is higher than the water levels at time  $T_{min}/2$ later and earlier

## 4 The function extrema()

The function extrema() performs the calculations described in the previous paragraph. It is the core of TidalCharacteristics(), which is more convenient as it returns further analysed and interpreted output, and is described in the following paragraph.

#### Usage

```
extrema(h, h0, T2 = 5*60*60, hoffset = 0, filtconst = 1)
```
#### Arguments

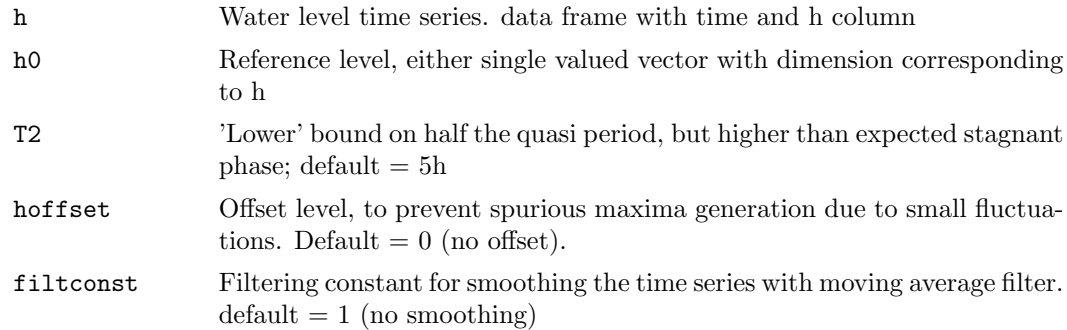

#### Value

a list containing:

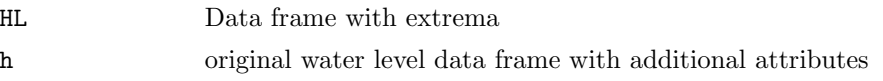

## 5 The function TidalCharacteristics()

The function TidalCharacteristics() returns further interpreted results: the inundation frequency and the number of inundations during the time span, the average inundation height, the average and maximum inundation time,the average and maximum dry time, and the total time span of observations expressed as number tidal cycles.

As an additional feature, the function also works on time series containing gaps, i.e. periods for which no water level data exist. This is performed by defining a maximum time interval dtMax between consecutive measurements of a continuous observation. When the time interval between two consecutive data points is bigger than dtMax this is considered a gap in the observations. For example, the inundation frequency is then calculated as the number of inundation devided by the total number of tides *during the period for which observations are available*.

TidalCharacteristics() in fact returns an object of class Tides, with an associated simple plotting method. See examples.

#### Usage

```
TidalCharacteristics(h,h0 = h$h0,T2 = 5*60*60, hoffset = 0, filtconst = 1,
                     dtMax = 15, unit = "mins", Tavg = 12.4*60,
                     removeqaps = c("All", "Split", "None")TC <- TidalCharacteristics(h,...)
```
#### Arguments

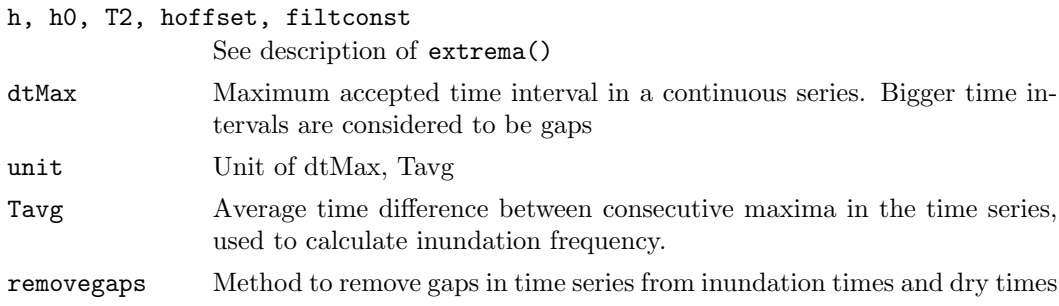

#### Value

An object of class Tides, i.e. a list containing:

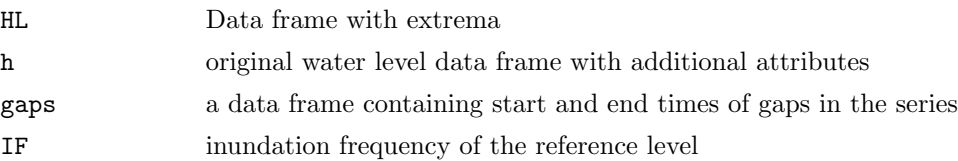

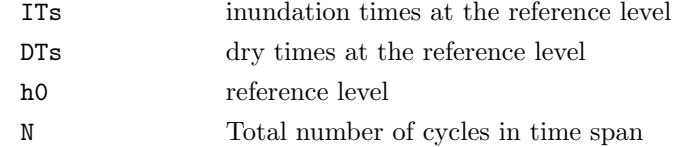

## 6 Examples

waterlevels is the time series shown in Figure 1, and is included in the package Tides. Simply applying TidalCharacteristics on waterlevels prints the characteristics of the time series.

```
> require(Tides)
> TidalCharacteristics(waterlevels, hoffset=3)
Inundation frequency: 57.62712
Inundations during time span: 34
Average inundation height: 50.45294
Average inundation height (per cycle): 29.07458
Average inundation time: 425 mins
Average inundation time (per cycle): 230.5085 mins
Maximal inundation time: 2050 mins
Average dry time: 947.7273 mins
Average dry time (per cycle): 530.0847 mins
Maximal dry time: 10245 mins
Average high water: 340.2471
Average low water: 290.9743
Time span: 59 average (tidal) cycles
There were no gaps in the time series
Warning message:
In gapsts(wet$time, dtMax, unit = unit, shiftbegin = TRUE) :
  First data point is beginning of gap. To shift t0, dt is estimated from next continuous series
```
The resulting object is of class Tides, for which a simple plotting method exist.

```
> TC <- TidalCharacteristics(waterlevels, hoffset=3)
> plot(TC)
```
The resulting plot is shown in figure 3. Mark that no maximum is generated at the 12th tidal cycle, with the default values of the filtering (i.e. an offset value of 3 cm and no filtering). When the function would be applied with hoffset=0 and filtconst=50 there would be a maximum detected during this period.

### References

- Cox, T., Maris, T., De Vleeschauwer, P., De Mulder, T., Soetaert, K., & Meire, P. (2006). Flood control areas as an opportunity to restore estuarine habitat. Ecological Engineering, 28, 55–63.
- Maris, T., Cox, T., S., T., De Vleeschauwer, P., Van Damme, S., De Mulder, T., Van den Bergh, E., & Meire, P. (2007). Tuning the tide: creating ecological conditions for tidal marsh development in a controlled inundation area. Hydrobiologia, 588, 31–43.

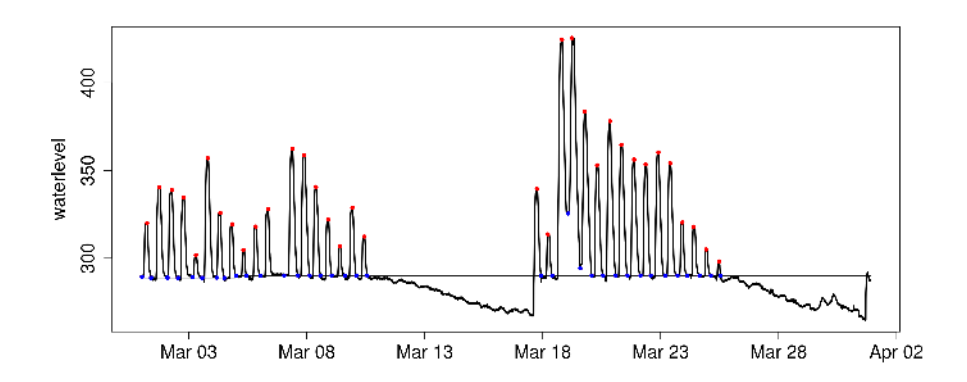

Figure 3: Result of simple plotting method on tides object. It plots the time series with minima and maxima added as coloured dots